## **"Johanna Humberg – verschollen in Riga"**

## Winfried Nachtwei referiert Donnerstag, 25. Januar 2018, 19.30 Uhr im Heimathaus Hohe Straße 1

Johanna wird 1883 als Älteste der Kinder von Abraham und Rosalia Humberg in Dingden geboren. 1913 zieht sie nach Wesel. Bestreitet dort ihren Lebensunterhalt mit dem Verkauf von Kurzwaren. Die alleinstehende, schwerhörige Johanna hält regen Kontakt zu ihrer Familie. Sie wird am

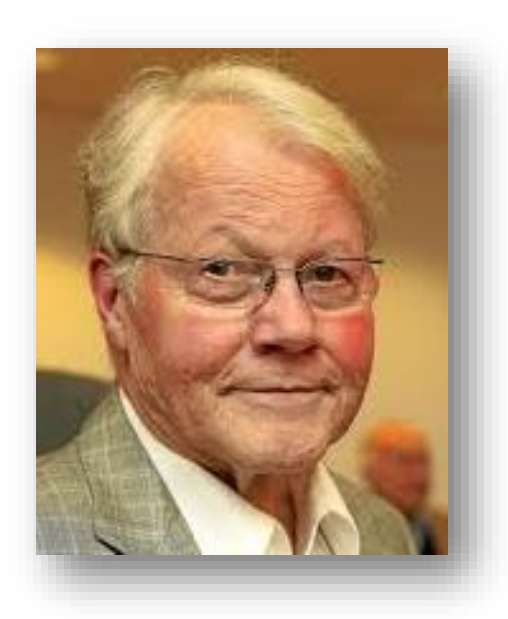

11.12.1941 über Düsseldorf mit 1007 anderen jüdischen Bewohnern des Niederrheins nach Riga verschleppt. Am 13.12. 1941 kommen die Deportierten am Bahnhof Skirotava an. Hier verliert sich Johannas Spur.

**Was geschah auf dem Weg dorthin? Wie waren die Lebensumstände im Ghetto?** 

Der ehemalige Bundestagsabgeordnete Winfried Nachtwei wird in einem Vortrag im Heimathaus darüber referieren. Nachtwei arbeitet seit mehr als dreißig

Jahren für eine selbstkritische Erinnerungskultur. Er hat sich nach der monatelangen Begleitung eines NS-Prozesses in Münster besonders der Geschehnisse im Ghetto Riga angenommen.

Nachtwei widerspricht allen "Schlussstrichforderungen" und lehnt eine sogenannte "erinnerungspolitische Wende" entschieden ab. Er vertritt eine Erinnerungskultur, die "mit Offenheit für die sehr verschiedenen persönlichen und kollektiven Erfahrungen, für die "Leiden der anderen", mit besonderer Aufmerksamkeit für die Frauen und Männer, die mitmenschlich blieben, sich dem Zusammenbruch von Menschlichkeit widersetz(t)en", steht. Eine solche Erinnerung mache nicht gebeugt, sondern motiviere und kräftige den aufrechten Gang, fördere Bürgerrückgrad, Menschenrechtsorientierung, Friedenswille – und demokratische Wehrhaftigkeit.